## **Пояснительная записка**

Настоящая программа составлена на основе «Примерной программы основного общего образования по информатике и ИКТ» и рассчитана на изучение базового курса информатики и ИКТ учащимися 8-9 классов в течение 102 часов (в том числе в VIII классе - 34 учебных часа, из расчета I час в неделю и в IX классе - 68 учебных часов, из расчета 2 часа в неделю). Программа соответствует федеральному компоненту государственного стандарта основного общего образования по информатике и информационным технологиям.

#### *Общая характеристика учебного предмета*

Информатика – это наука о закономерностях протекания информационных процессов в системах различной природы, о методах, средствах и технологиях автоматизации информационных процессов. Она способствует формированию современного научного мировоззрения, развитию интеллектуальных способностей и познавательных интересов школьников; освоение базирующихся на этой науке информационных технологий необходимых школьникам, как в самом образовательном процессе, так и в их повседневной и будущей жизни.

Приоритетными объектами изучения в курсе информатики основной школы выступают информационные процессы и информационные технологии. Теоретическая часть курса строится на основе раскрытия содержания информационной технологии решения задачи, через такие обобщающие понятия как: информационный процесс, информационная модель и информационные основы управления.

Практическая же часть курса направлена на освоение школьниками навыков использования средств информационных технологий, являющееся значимым не только для формирования функциональной грамотности, социализации школьников, последующей деятельности выпускников, но и для повышения эффективности освоения других учебных предметов.

Курс нацелен на формирование умений фиксировать информацию об окружающем мире; искать, анализировать, критически оценивать, отбирать информацию; организовывать информацию; передавать информацию; проектировать объекты и процессы, планировать свои действия; создавать, реализовывать и корректировать планы.

### *Цели:*

*Изучение информатики и информационно-коммуникационных технологий в 8-9 классах направлено на достижение следующих целей:*

- **освоение знаний,** составляющих основу научных представлений об информации, информационных процессах, системах, технологиях и моделях;
- **овладение умениями** работать с различными видами информации с помощью компьютера и других средств информационных и коммуникационных технологий (ИКТ). организовывать собственную информационную деятельность и планировать ее результаты;
- **развитие** познавательных интересов, интеллектуальных и творческих способностей средствами ИКТ;
- **воспитание** ответственного отношения к информации с учетом правовых и этических аспектов ее распространения; избирательного отношения к полученной информации;

• **выработка навыков** применения средств ИКТ в повседневной жизни, при выполнении индивидуальных и коллективных проектов, в учебной деятельности, дальнейшем освоении профессий, востребованных на рынке труда.

### *Основные задачи программы:*

- систематизировать подходы к изучению предмета;
- сформировать у учащихся единую систему понятий, связанных с созданием, получением, обработкой, интерпретацией и хранением информации;
- научить пользоваться распространенными прикладными пакетами;
- показать основные приемы эффективного использования информационных технологий;
- сформировать логические связи с другими предметами входящими в курс среднего образования.

Данный курс призван обеспечить базовые знания учащихся, т.е. сформировать представления о сущности информации и информационных процессов, развить логическое мышление, являющееся необходимой частью научного взгляда на мир, познакомить учащихся с современными информационными технологиями.

Учащиеся приобретают знания и умения работы на современных профессиональных ПК и программных средствах. Приобретение информационной культуры обеспечивается изучением и работой с текстовым и графическим редактором, электронными таблицами. СУБД, мультимедийными продуктами, средствами компьютерных телекоммуникаций. Программой предполагается проведение практических работ, направленных на отработку отдельных технологических приемов.

Текущий контроль усвоения учебного материала осуществляется путем устного/письменного опроса. Изучение каждого раздела курса заканчивается проведением контрольной работы.

# **Содержание образовательной программы**

### **8 класс**

### **1. Человек и информация - 6 часов.**

Введение в предмет информатики. Роль информации в жизни людей.

Информация. Информационные объекты различных видов.

Основные информационные процессы: хранение, передача и обработка информации. Восприятие, запоминание и преобразование сигналов живыми организмами.

Роль информации в жизни людей.

Понятие количества информации: различные подходы. Единицы измерения количества информации.

### **2. Первое знакомство с компьютером - 7 часов.**

Основные компоненты компьютера и их функции (процессор, устройства ввода и вывода информации, оперативная и долговременная память).

Гигиенические, эргономические и технические условия безопасной эксплуатации компьютера.

Программный принцип работы компьютера.

Программное обеспечение, его структура.

Операционные системы, их функции. Загрузка компьютера.

Данные и программы. Файлы и файловая система.

Командное взаимодействие пользователя с компьютером, графический пользовательский интерфейс (рабочий стол, окна, диалоговые панели, меню).

### **3. Обработка текстовой информации - 8 часов.**

Кодирование текстовой информации.

Структура текстового документа. Создание и простейшее редактирование документов (вставка, удаление и замена символов, работа с фрагментами текстов).

Размеры страницы, величина полей. Проверка правописания.

Параметры шрифта, параметры абзаца.

Включение в текстовый документ списков, таблиц и графических объектов.

Компьютерные словари и системы перевода текстов.

### **4. Технология обработки графической информации - 5 часов.**

Области применения компьютерной графики.

Аппаратные компоненты видеосистемы компьютера.

Кодирование изображения.

Растровая и векторная графика.

Интерфейс графических редакторов.

Форматы графических файлов.

### **5. Технология мультимедиа - 7 часов.**

Что такое мультмедиа. Звуки и видеоизображения.

Технические средства мультимедиа.

Компьютерные презентации.

Дизайн презентации и макеты слайдов.

### **Итоговые тестирования – 4 часа**

### **9 класс**

### **6. Передача информации в компьютерных сетях – 9 часов.**

Локальные и глобальные компьютерные сети.

Что такое Интернет.

Информационные ресурсы и сервисы компьютерных сетей: Всемирная паутина, файловые архивы, интерактивное общение.

Электронная почта как средство связи, правила переписки, приложения к письмам.

Поиск информации.

Компьютерные энциклопедии и справочники; информация в компьютерных сетях, некомпьютерных источниках информации.

Компьютерные и некомпьютерные каталоги; поисковые машины; запросы.

### **7. Информационное моделирование – 5 часов.**

Модели натурные и информационные.

Типы информационных моделей.

Графические информационные модели.

Таблицы типа «объект-свойство» и «объект-объект». Двоичные матрицы.

Информационное моделирование на компьютере.

Модели, управляемые компьютером.

### **8. Хранение и обработка информации в базах данных – 10 часов.**

Назначение информационных систем и баз данных (БД).

Классификация БД.

Структура реляционной базы данных.

Элементы РБД: первичный ключ; имя, значение и тип поля.

Выборка информации из базы данных.

Условия поиска информации; логические значения, операции, выражения.

Сортировка; ключи сортировки.

### **9. Табличные вычисления на компьютере - 9 часов.**

Двоичная система счисления и представление чисел в памяти компьютера.

Назначение и структура ЭТ.

Табличный процессор: среда, режимы работы, система команд.

Типы данных: числа, формулы, текст. Абсолютные и относительные ссылки.

Встроенные функции. Деловая графика.

Математическое моделирование на ЭТ.

Имитационное моделирование на ЭТ.

### **10. Управление и алгоритмы - 9 часов.**

Кибернетическая модель управления: управление, обратная связь.

Алгоритм. Свойства алгоритма.

Способы записи алгоритмов; блок-схемы.

Возможность автоматизации деятельности человека.

Исполнители алгоритмов (назначение, среда, режим работы, система команд).

Компьютер как формальный исполнитель алгоритмов (программ).

Алгоритмические конструкции: следование, ветвление, повторение.

Разбиение задачи на подзадачи, вспомогательный алгоритм.

Алгоритмы работы с величинами: типы данных, ввод и вывод данных.

### **11. Программное управление работой компьютера – 19 часов.**

Языки программирования, их классификация. Правила записи основных операторов: ввода, вывода, присваивания, ветвления, цикла. Правила записи программы. Этапы разработки программы: алгоритмизация - кодирование - отладка - тестирование.

### **12. Информационные технологии в обществе - 4 часа.**

Организация информации в среде коллективного использования информационных ресурсов.

Организация групповой работы над документом.

Информационные ресурсы общества, образовательные информационные ресурсы.

Этика и право при создании и использовании информации.

Информационная безопасность.

Правовая охрана информационных ресурсов.

# **Итоговое повторение и контроль - 7 часов**

# **8 класс** (34 часа)

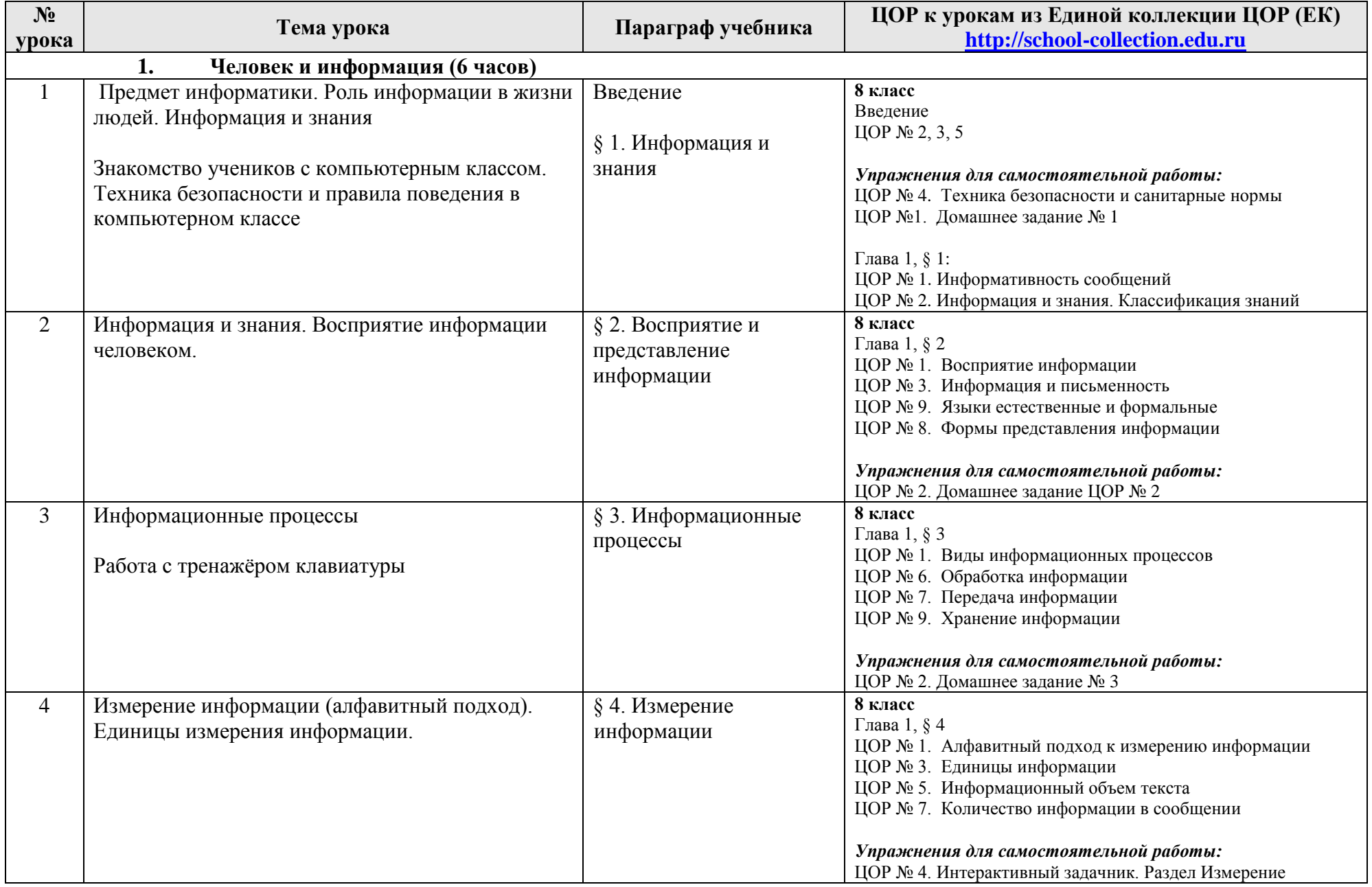

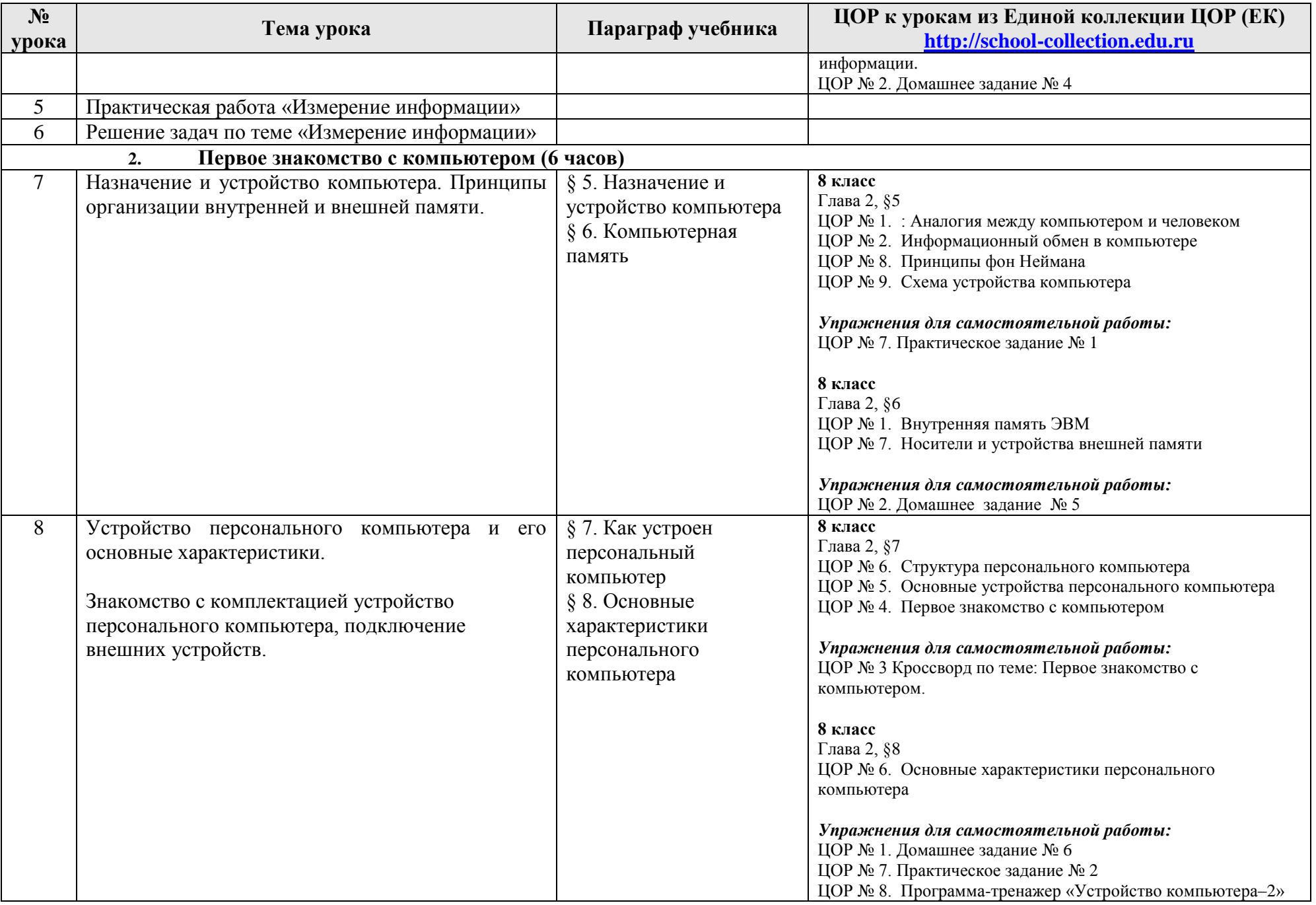

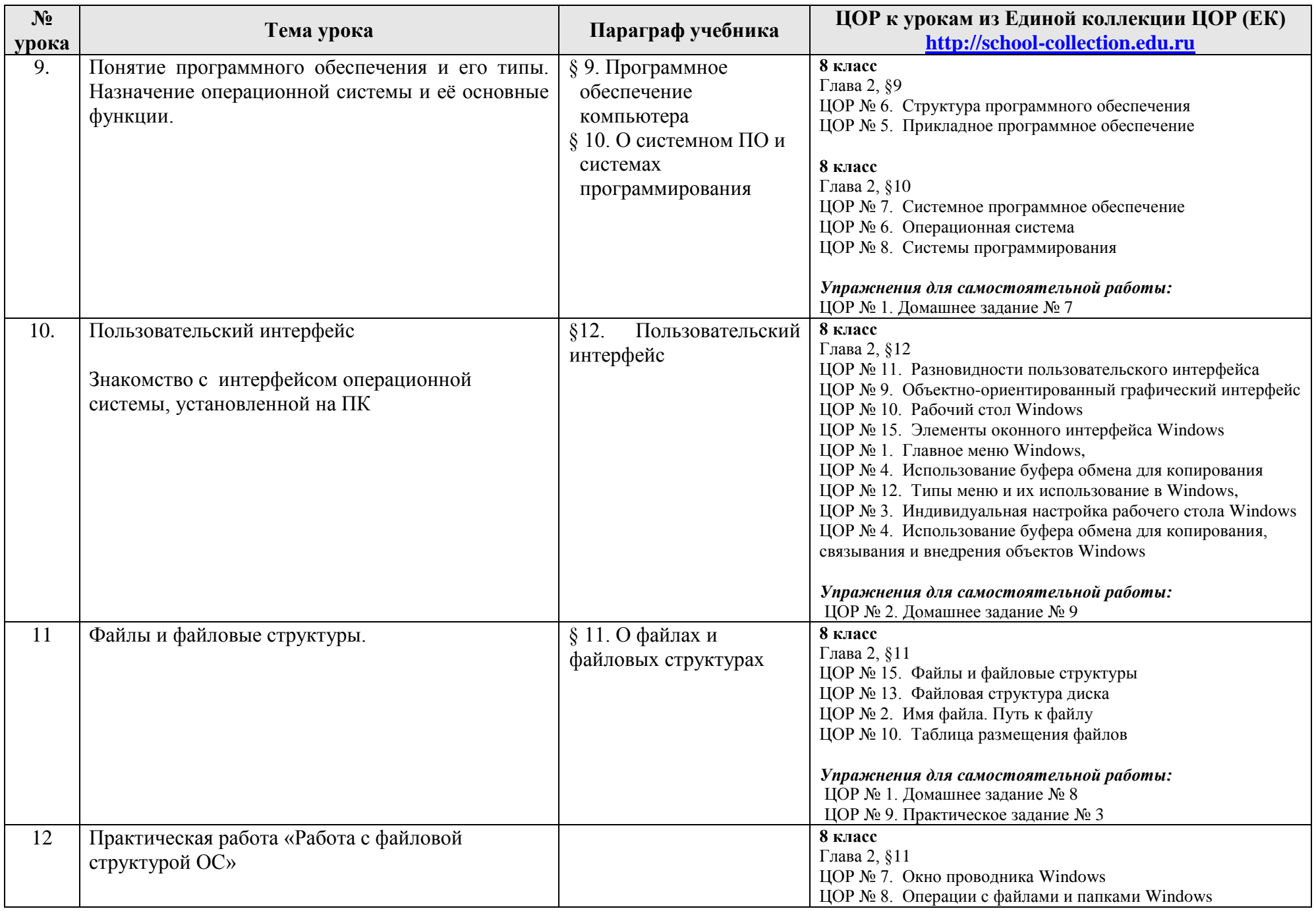

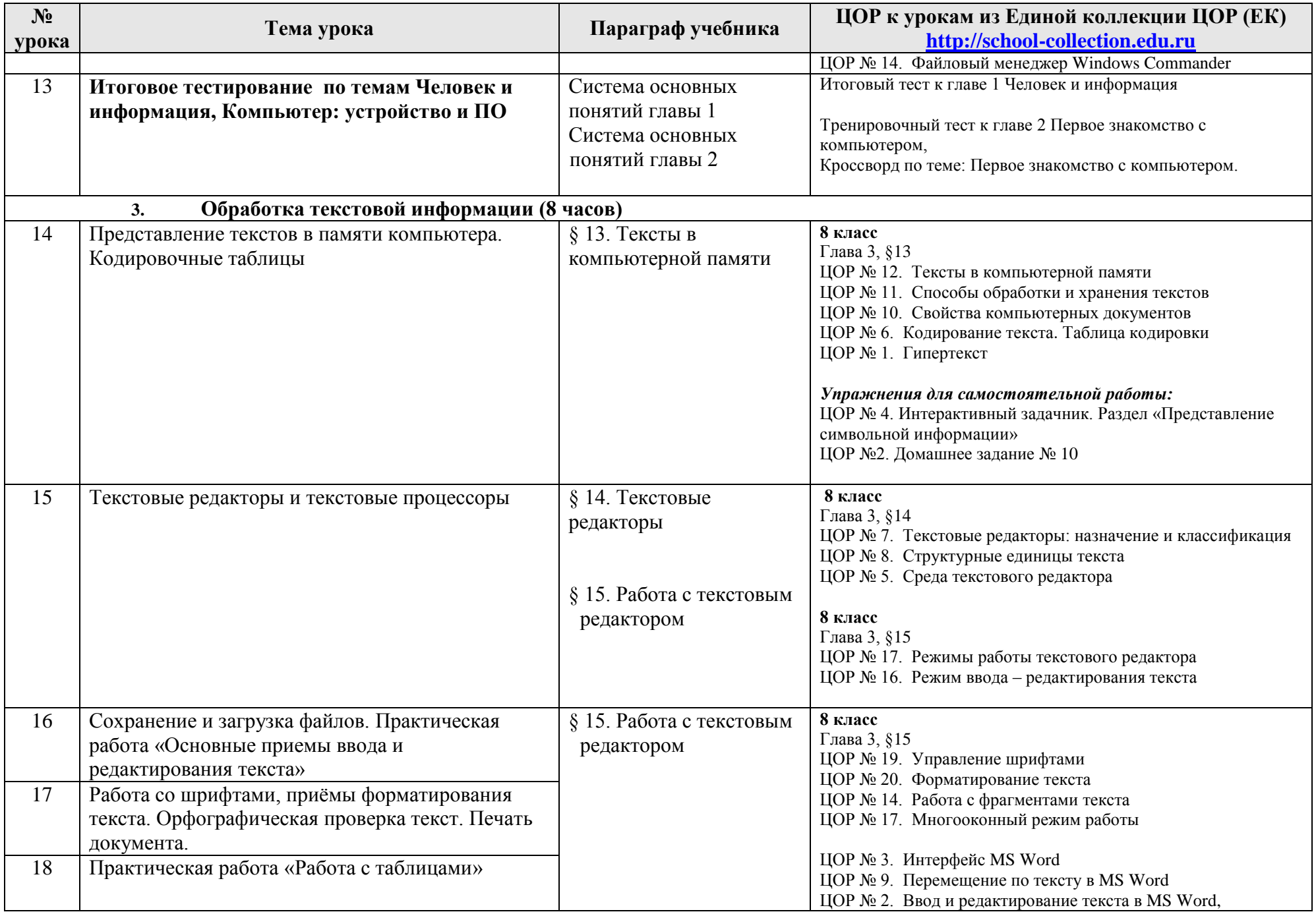

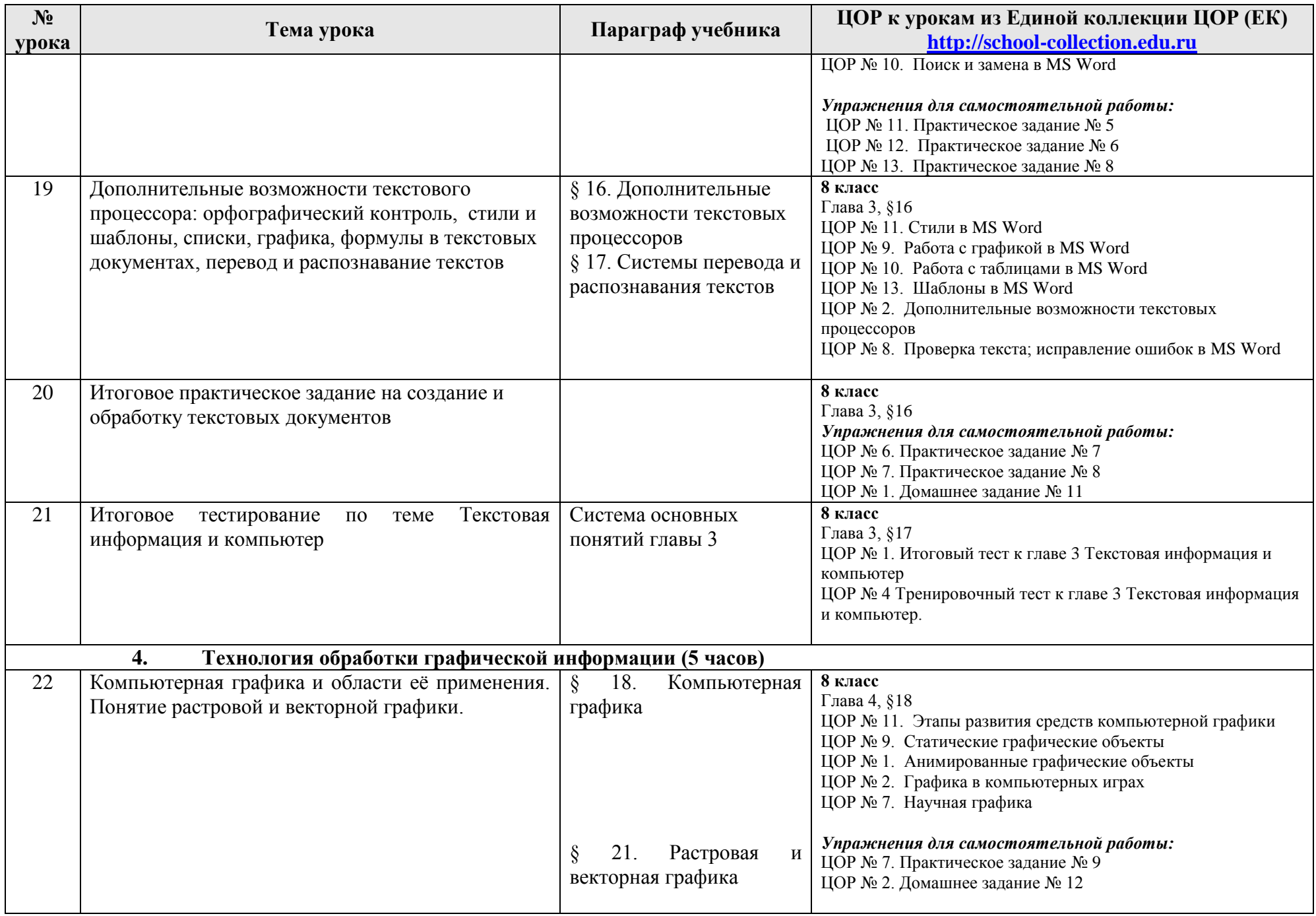

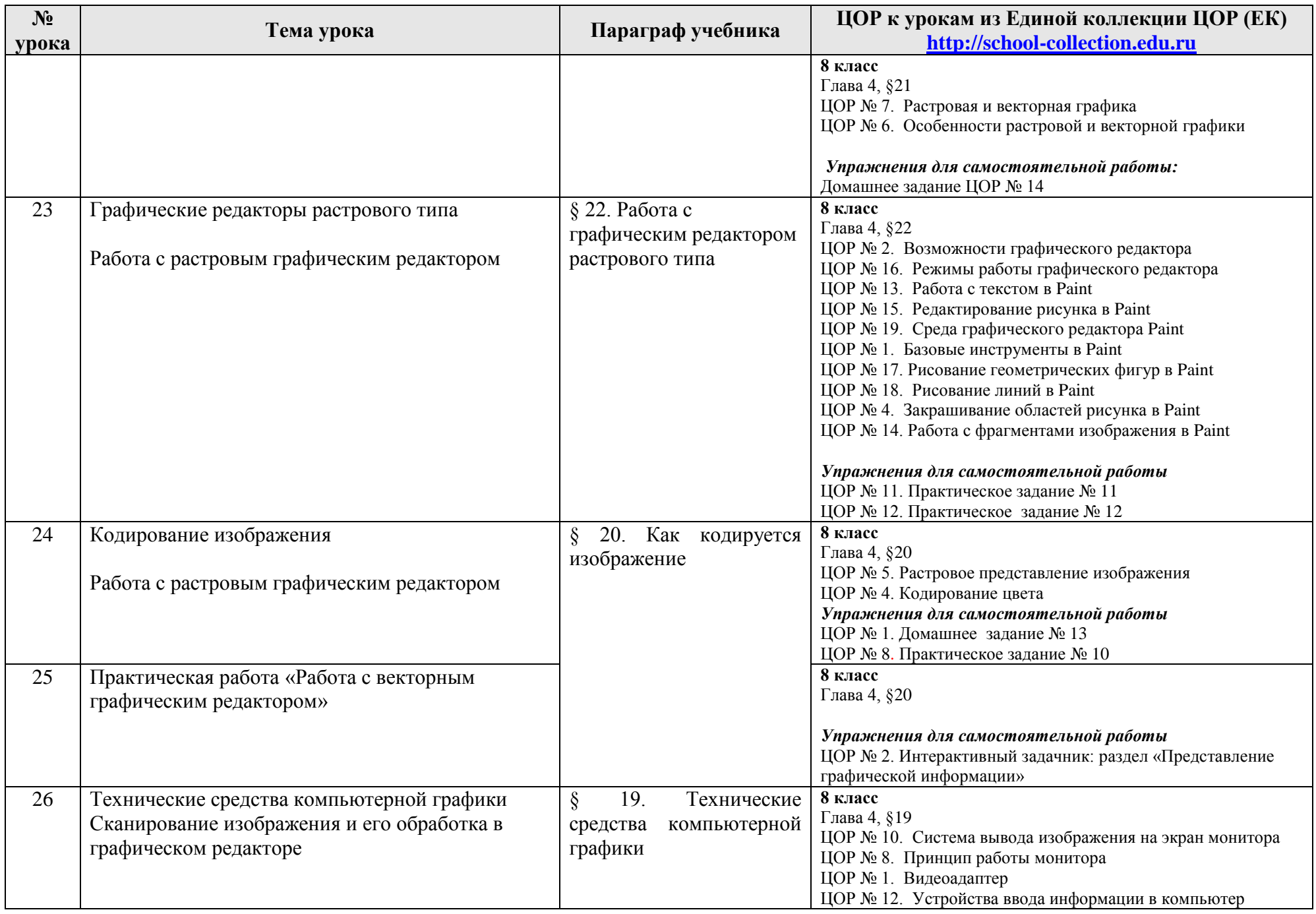

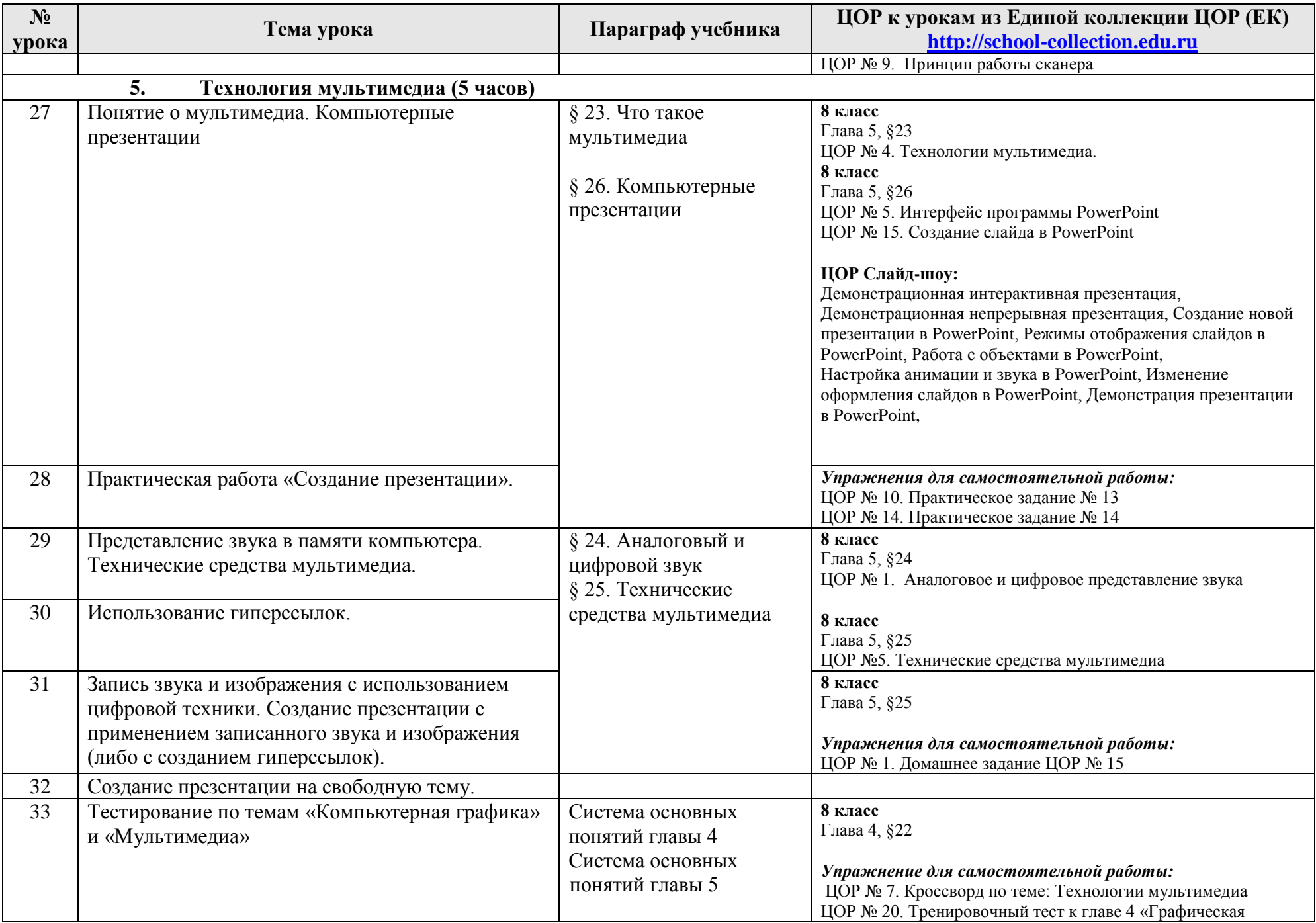

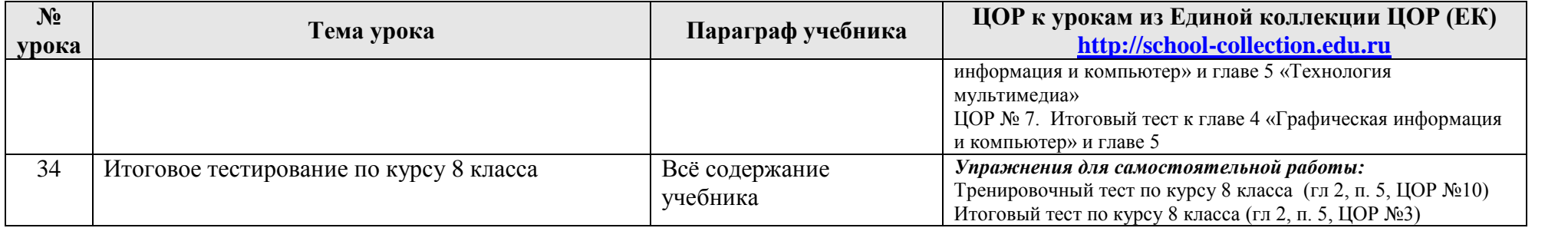

# **9 класс** (68 часов)

| $N_2$<br>урока                            | Тема урока                                    | Параграф учебника                    | Компьютерный практикум<br>ЦОР к урокам из Единой коллекции ЦОР<br>(EK) <sup>*</sup> http://school-collection.edu.ru |  |  |
|-------------------------------------------|-----------------------------------------------|--------------------------------------|----------------------------------------------------------------------------------------------------|--|--|
|                                           | 1.<br>Повторение и входящий контроль (2 часа) |                                      |                                                                                                    |  |  |
| $\mathbf{1}$                              | Правила техники безопасности.                 |                                      |                                                                                                    |  |  |
|                                           | Повторение темы «Измерение и                  |                                      |                                                                                                    |  |  |
|                                           | обработка текстовой информации»               |                                      |                                                                                                    |  |  |
| $\overline{2}$                            | Входная контрольная работа                    |                                      |                                                                                                    |  |  |
| 2. Информационное моделирование (5 часов) |                                               |                                      |                                                                                                    |  |  |
| $\overline{3}$                            | Понятие модели. Назначение и                  | § 6. Что такое моделирование         | 9 класс. Глава 2, § 6                                                                                               |  |  |
|                                           | свойства моделей.                             |                                      | ЦОР № 2                                                                                                    |  |  |
|                                           |                                               |                                      | $\text{LOP}$ № 4                                                                                                    |  |  |
| $\overline{4}$                            | Графические информационные модели.            | § 7. Графические информационные      | ЦОР № 5<br>ЦОР № 6                                                                                                  |  |  |
|                                           |                                               | модели                               |                                                                                                    |  |  |
|                                           |                                               |                                      | 9 класс. Глава 2, § 7                                                                                               |  |  |
|                                           |                                               |                                      | ЦОР № 5                                                                                                    |  |  |
|                                           |                                               |                                      | ЦОР № 6                                                                                                    |  |  |
|                                           |                                               |                                      | Упражнения для самостоятельной работы:                                                                              |  |  |
|                                           |                                               |                                      | ЦОР № 1. Домашнее задание № 4                                                                                       |  |  |
| 5                                         | Табличные модели                              | § 8. Табличные модели                | 9 класс. Глава 2, § 8                                                                                               |  |  |
|                                           |                                               |                                      | ЦОР № 5                                                                                                    |  |  |
|                                           |                                               |                                      | ЦОР № $6$                                                                                                    |  |  |
|                                           |                                               |                                      | Упражнения для самостоятельной работы:<br>ЦОР № 1. Домашнее задание № 5,                                            |  |  |
|                                           |                                               |                                      | ЦОР № 2. Интерактивный задачник, раздел                                                                             |  |  |
|                                           |                                               |                                      | «Табличные модели»                                                                                                  |  |  |
| 6                                         | Информационное моделирование на               | § 9. Информационное моделирование на | 9 класс. Глава 2, § 9                                                                                               |  |  |
|                                           | компьютере                                    | компьютере                           | ЦОР № 1;                                                                                                    |  |  |
|                                           |                                               |                                      | ЦОР № 2                                                                                                    |  |  |
|                                           |                                               |                                      | ЦОР № 6                                                                                                    |  |  |
|                                           | Проведение компьютерных                       |                                      | ЦОР № 8                                                                                                    |  |  |
|                                           | экспериментов с математической и              |                                      | Упражнения для самостоятельной работы:                                                                              |  |  |
|                                           | имитационной моделью                          |                                      | ЦОР № 3. Домашнее задание № 6,                                                                                      |  |  |
|                                           |                                               |                                      | ЦОР № 7. Практическое задание № 7                                                                                   |  |  |
| $\overline{7}$                            | Итоговое тестирование по теме                 |                                      | 9 класс. Глава 2, § 9                                                                                               |  |  |

<sup>\*</sup> Путь к ЦОР в ЕК: Портал EK [http://school-collection.edu.ru](http://school-collection.edu.ru/) → выбрать раздел «Информатика и ИКТ»→выбрать 9 класс → перейти по ссылке «Информатика-базовый [курс», 9 класс, Семакина И., Залоговой Л., Русакова С., Шестаковой Л.](http://school-collection.edu.ru/catalog/rubr/a21edc9a-abe4-49a6-ae55-25488285cfe0/?interface=pupil&class%5b%5d=50&class%5b%5d=51&subject%5b%5d=19) → выбрать соответствующие главу и параграф учебника.

 $\overline{a}$ 

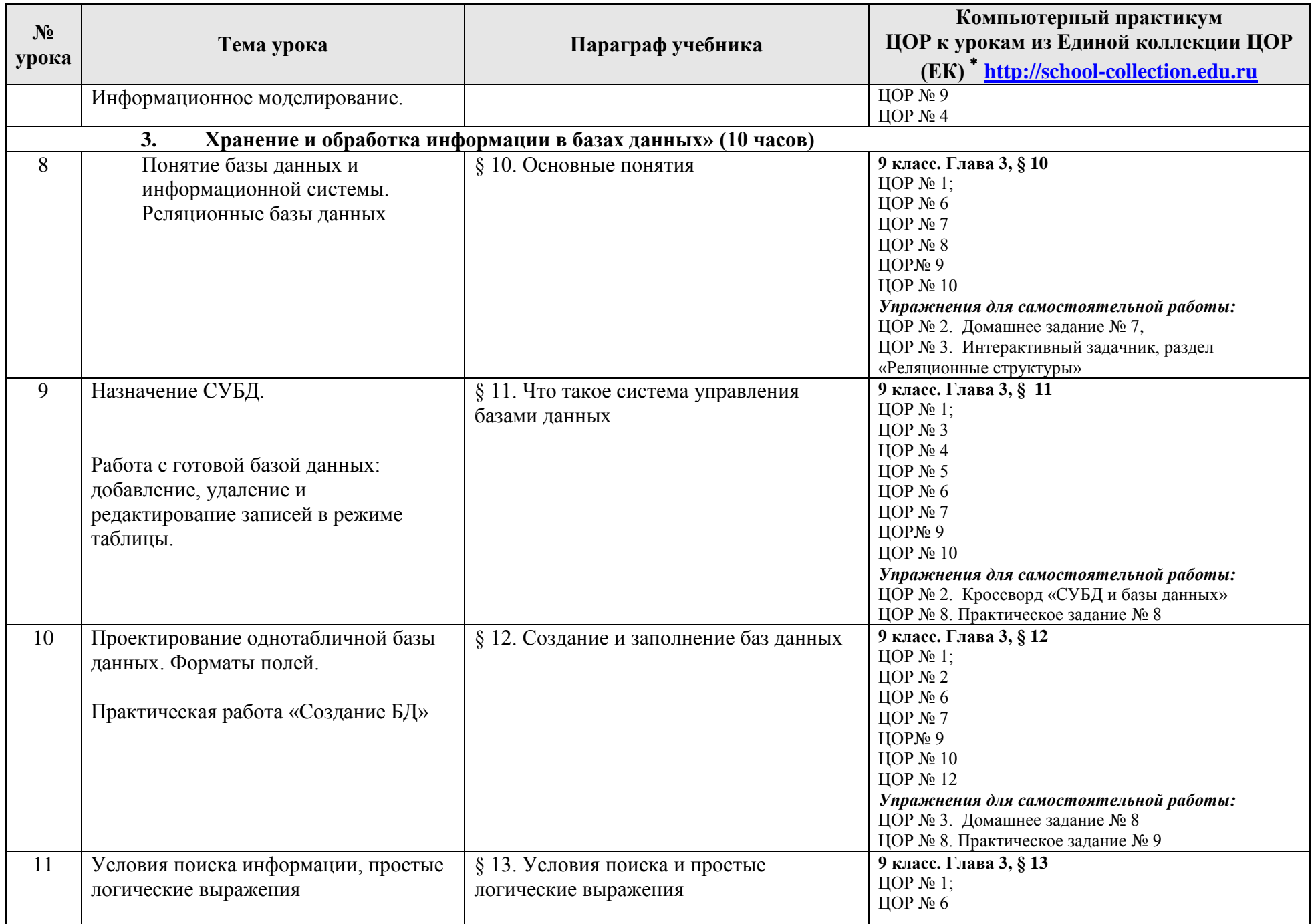

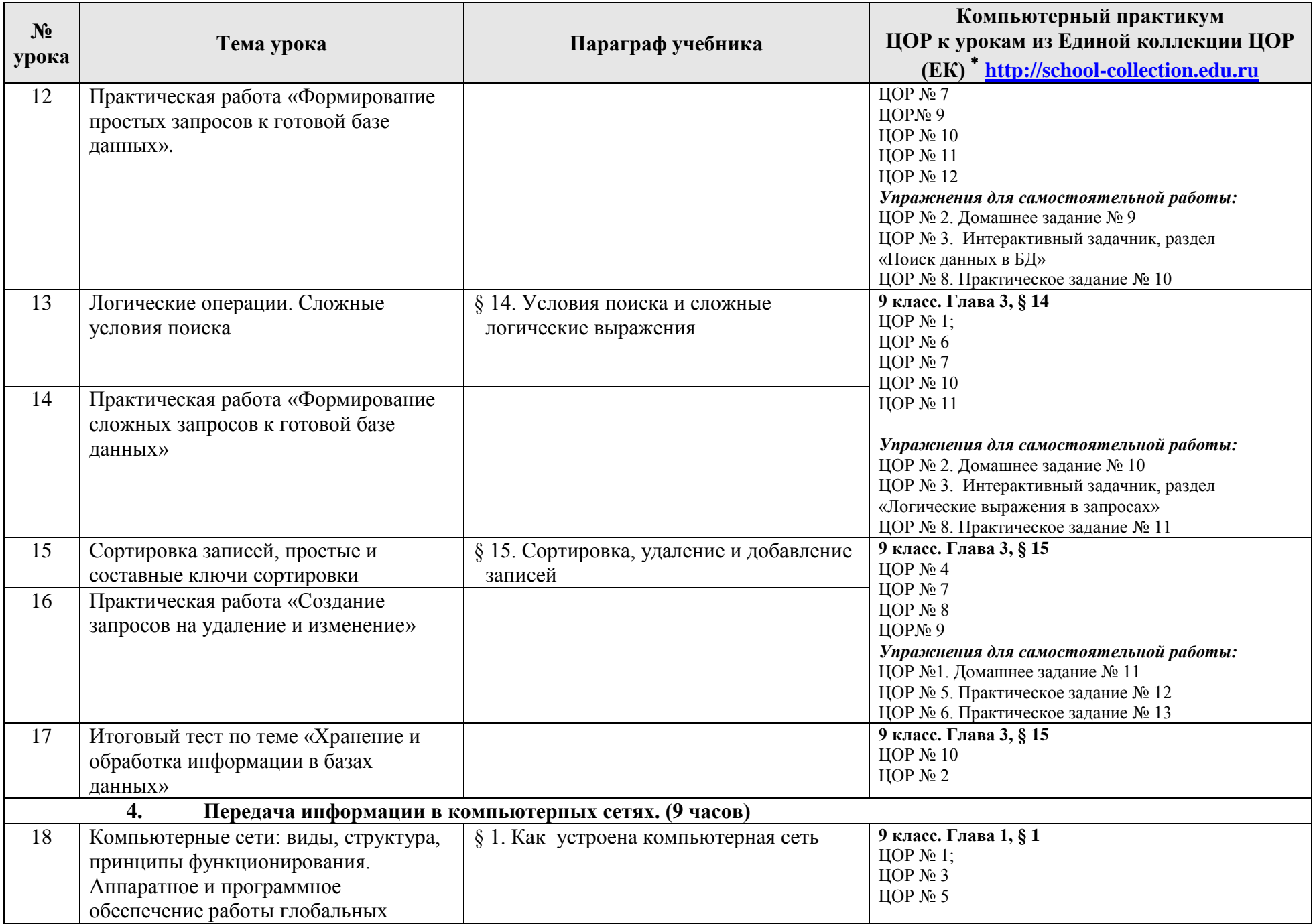

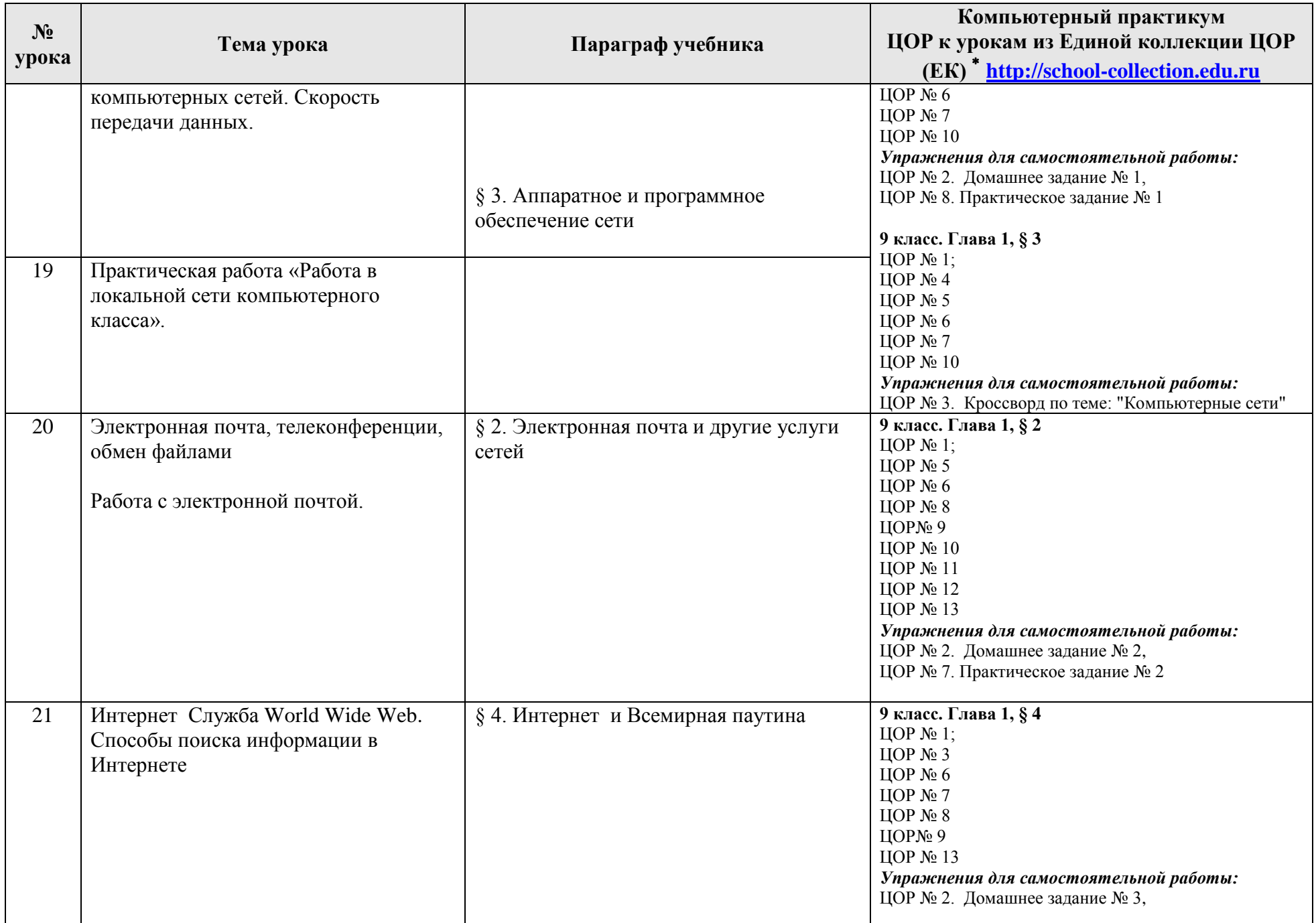

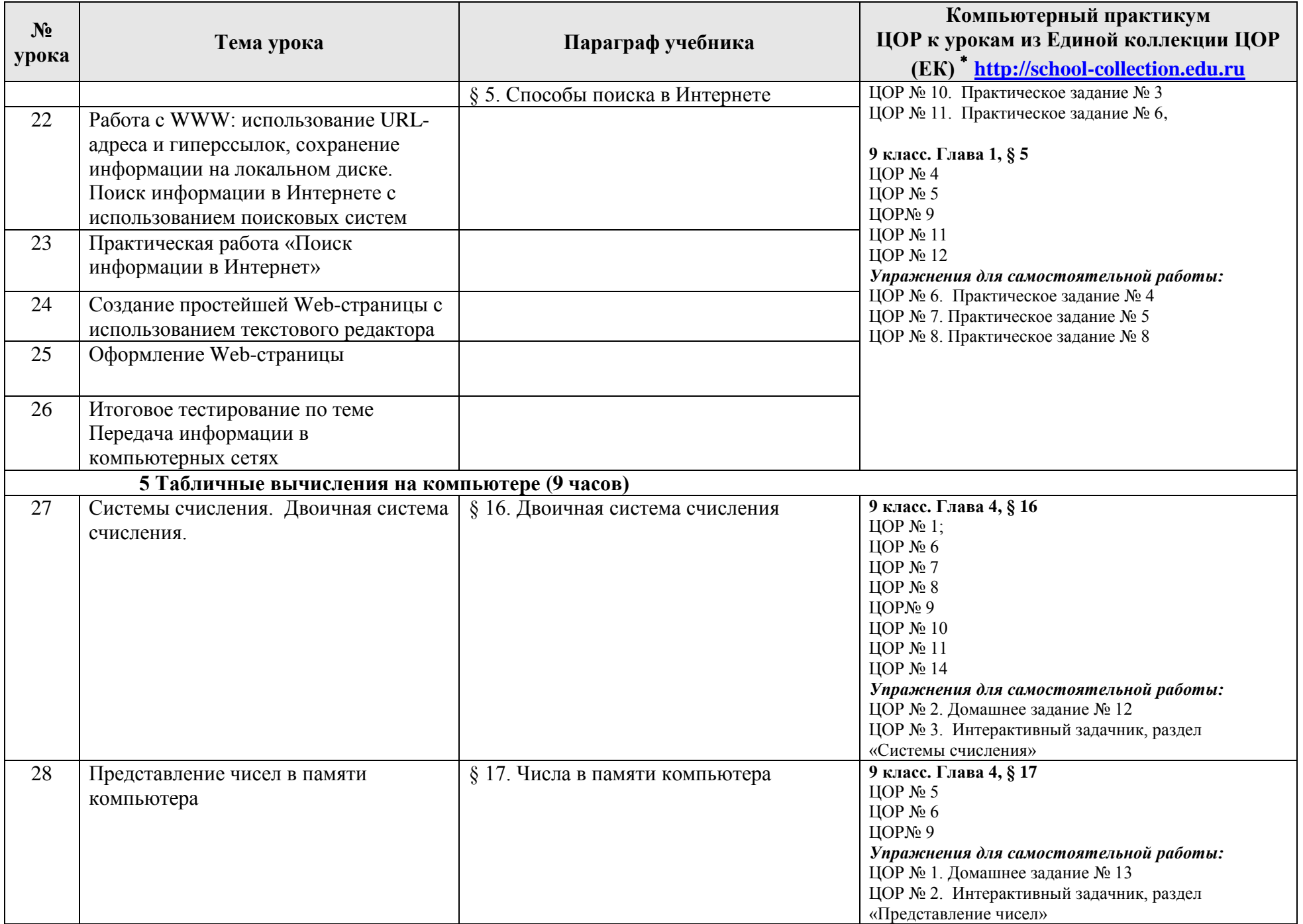

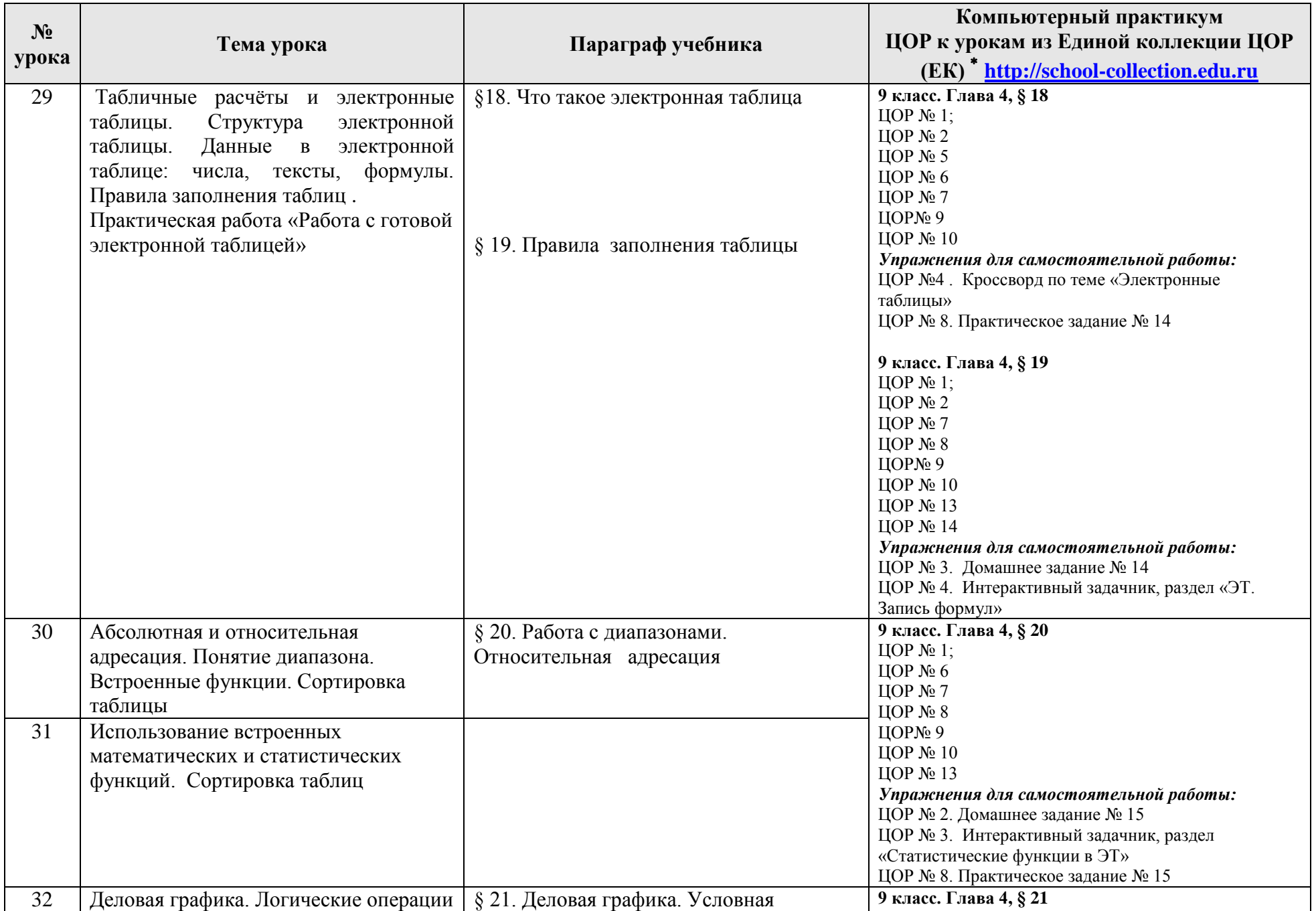

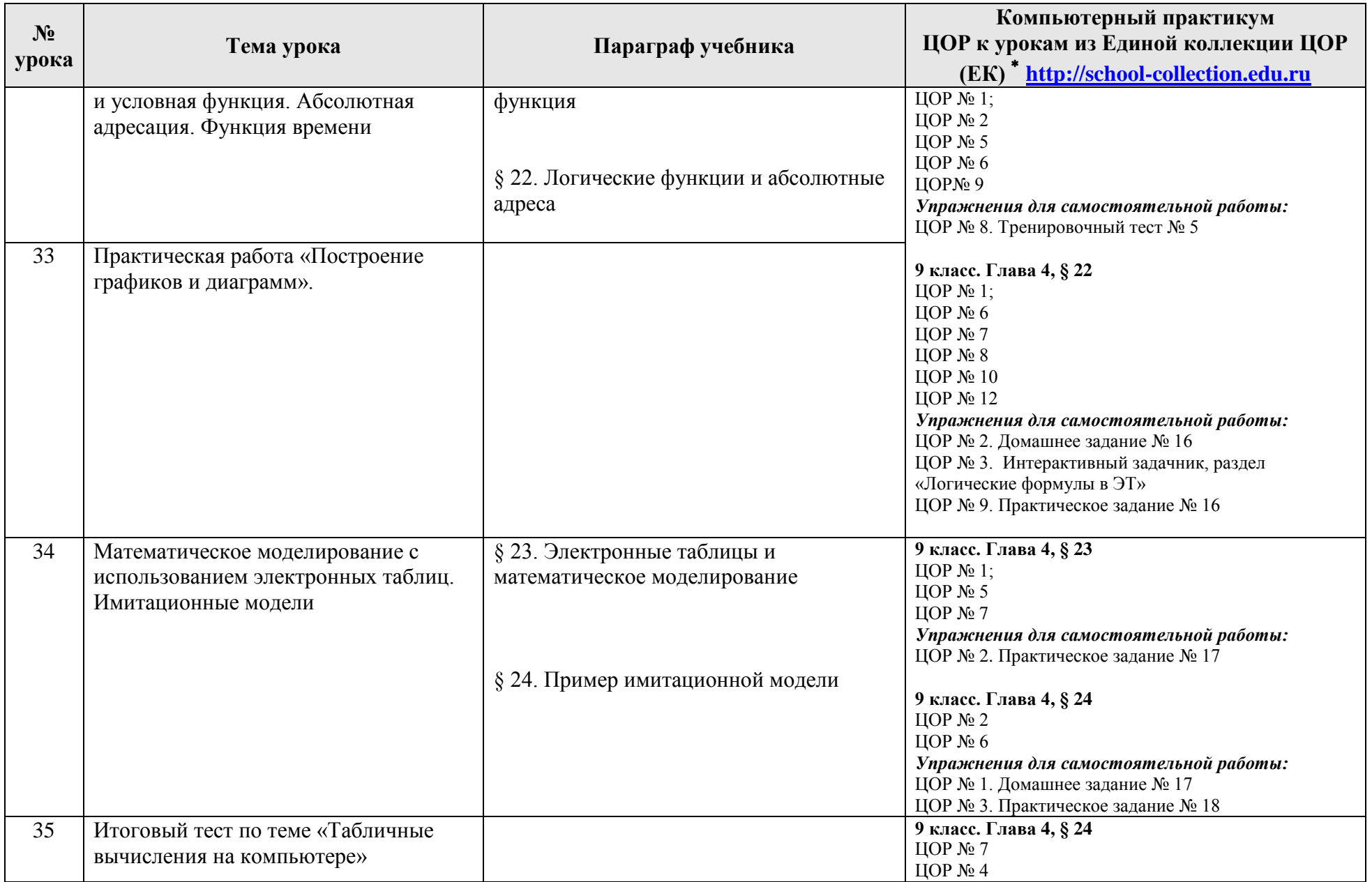

| $N_2$                               |                                                                                                    |                                          | Компьютерный практикум                                                                                                    |  |
|-------------------------------------|----------------------------------------------------------------------------------------------------|------------------------------------------|----------------------------------------------------------------------------------------------------|--|
| урока                               | Тема урока                                                                                                    | Параграф учебника                        | ЦОР к урокам из Единой коллекции ЦОР                                                                                                    |  |
|                                     |                                                                                                    |                                          | (EK) <sup>*</sup> http://school-collection.edu.ru                                                                                                    |  |
| 6. Управление и алгоритмы (9 часов) |                                                                                                    |                                          |                                                                                                    |  |
| 36                                  | Кибернетическая модель управления.<br>Управление без обратной связи и с<br>обратной связью                         | § 1. Управление и кибернетика            | 9 класс. Глава 5, § 25<br>ЦОР № 1;<br>ЦОР № 3<br>ЦОР № 5<br>Упражнения для самостоятельной работы:<br>ЦОР № 4.                                                                                                    |  |
|                                     |                                                                                                    | § 2. Управление с обратной<br>связью     | 9 класс. Глава 5, § 26<br>ЦОР № 3<br>ЦОР № 5<br>ЦОР № 6<br>ЦОР №7<br>Упражнения для самостоятельной работы:<br>ЦОР № 1.                                                                                                    |  |
| 37                                  | Понятие алгоритма и его свойства.<br>Исполнитель алгоритмов: назначение,<br>среда, система команд, режимы работы.  | § 3. Определение и свойства<br>алгоритма | 9 класс. Глава 5, § 27<br>ЦОР № 2<br>ЦОР № 5<br>ЦОР № 6<br>$\text{LOP}$ № 7<br>Упражнения для самостоятельной работы:<br>ЦОР № 1.                                                                                           |  |
| 38                                  | Графический учебный исполнитель<br>Работа с учебным исполнителем<br>алгоритмов: построение линейных<br>алгоритмов. | § 4. Графический учебный<br>исполнитель  | 9 класс. Глава 5, § 28<br>ЦОР № 1;<br>$\text{LOP}$ № 2<br>ЦОР № 3<br>$\text{LOP}$ № 4<br>ЦОР № 6<br>ЦОР № 7<br>ЦОР № 8<br>ЦОР № 17<br>ЦОР № 18<br>ЦОР № 19<br>Упражнения для самостоятельной работы:<br>ЦОР № 5.<br>ЦОР № 9 |  |

<sup>\*</sup> Путь к ЦОР в ЕК: Портал EK [http://school-collection.edu.ru](http://school-collection.edu.ru/) → выбрать раздел «Информатика и ИКТ»→выбрать 9 класс → перейти по ссылке «Информатика-базовый [курс», 9 класс, Семакина И., Залоговой Л., Русакова С., Шестаковой Л.](http://school-collection.edu.ru/catalog/rubr/a21edc9a-abe4-49a6-ae55-25488285cfe0/?interface=pupil&class%5b%5d=50&class%5b%5d=51&subject%5b%5d=19) → выбрать соответствующие главу и параграф учебника.

 $\overline{a}$ 

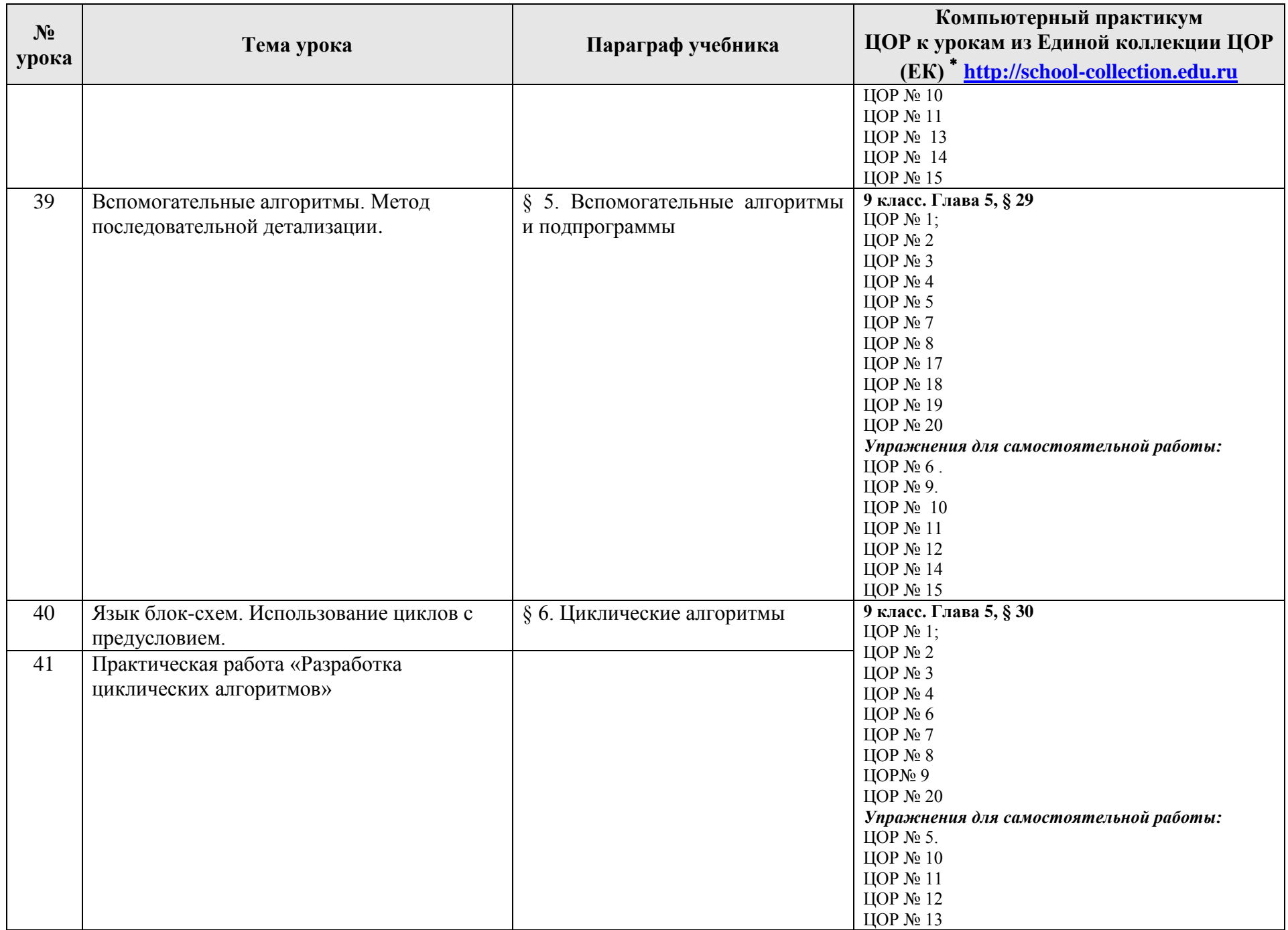

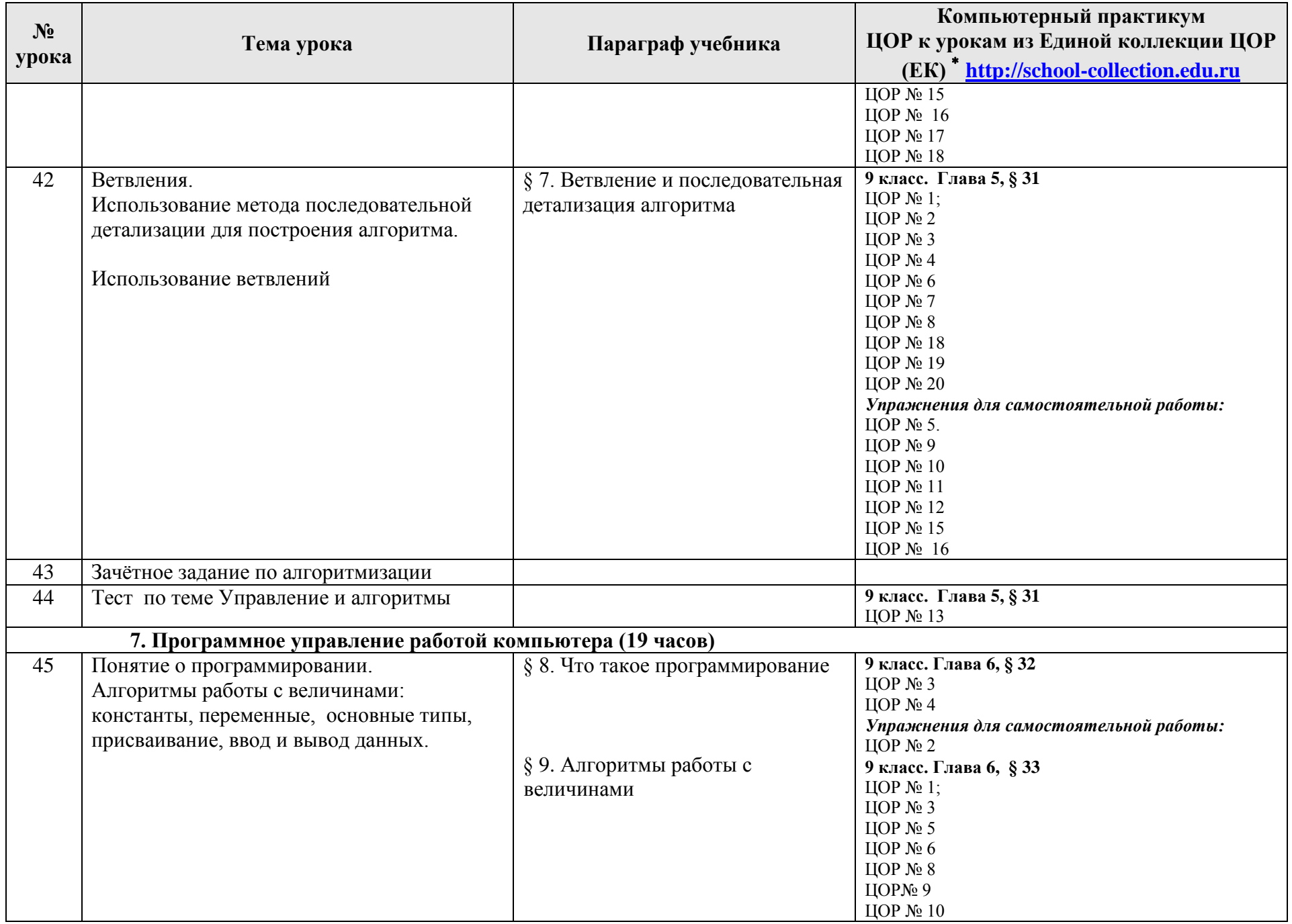

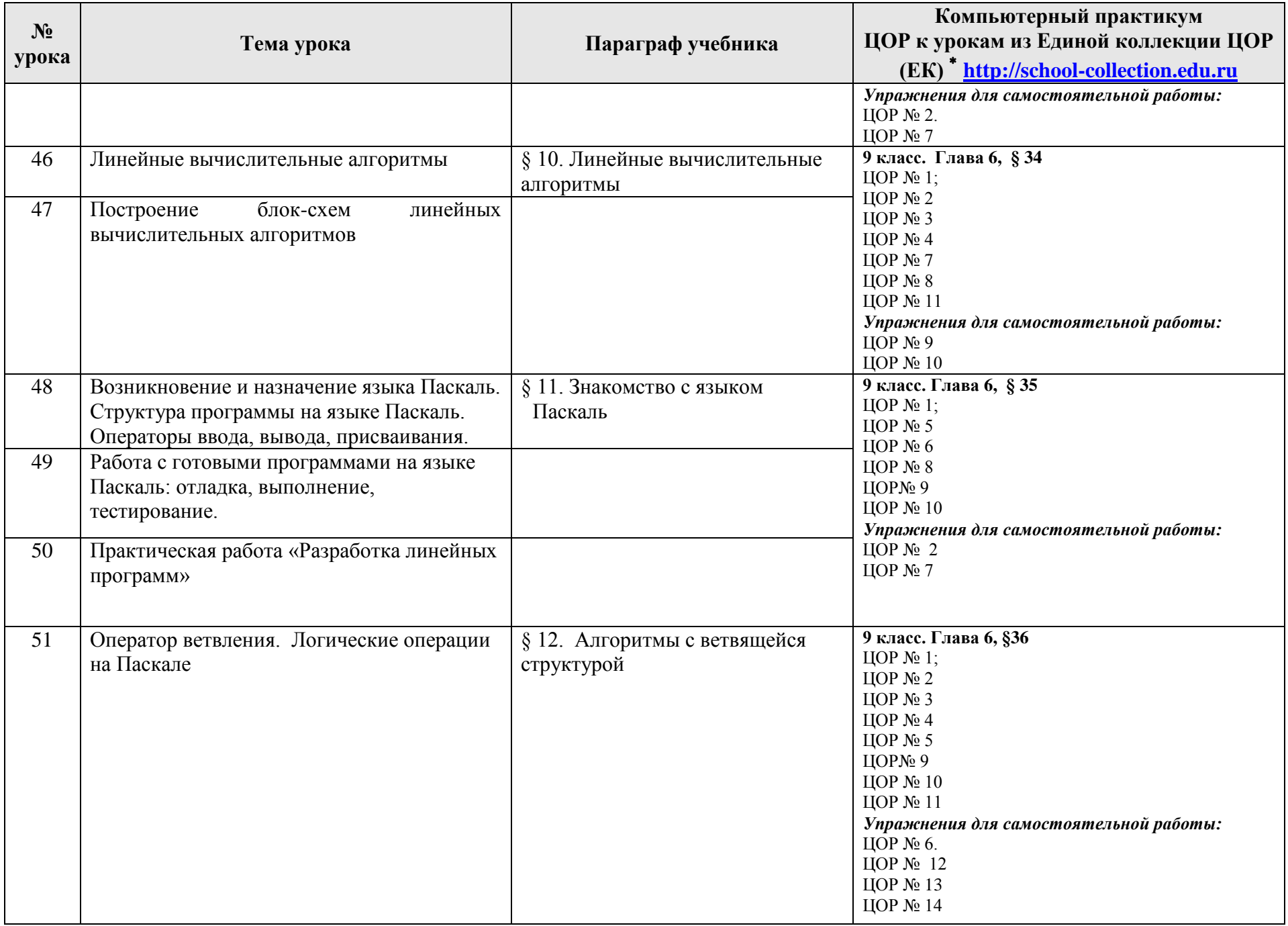

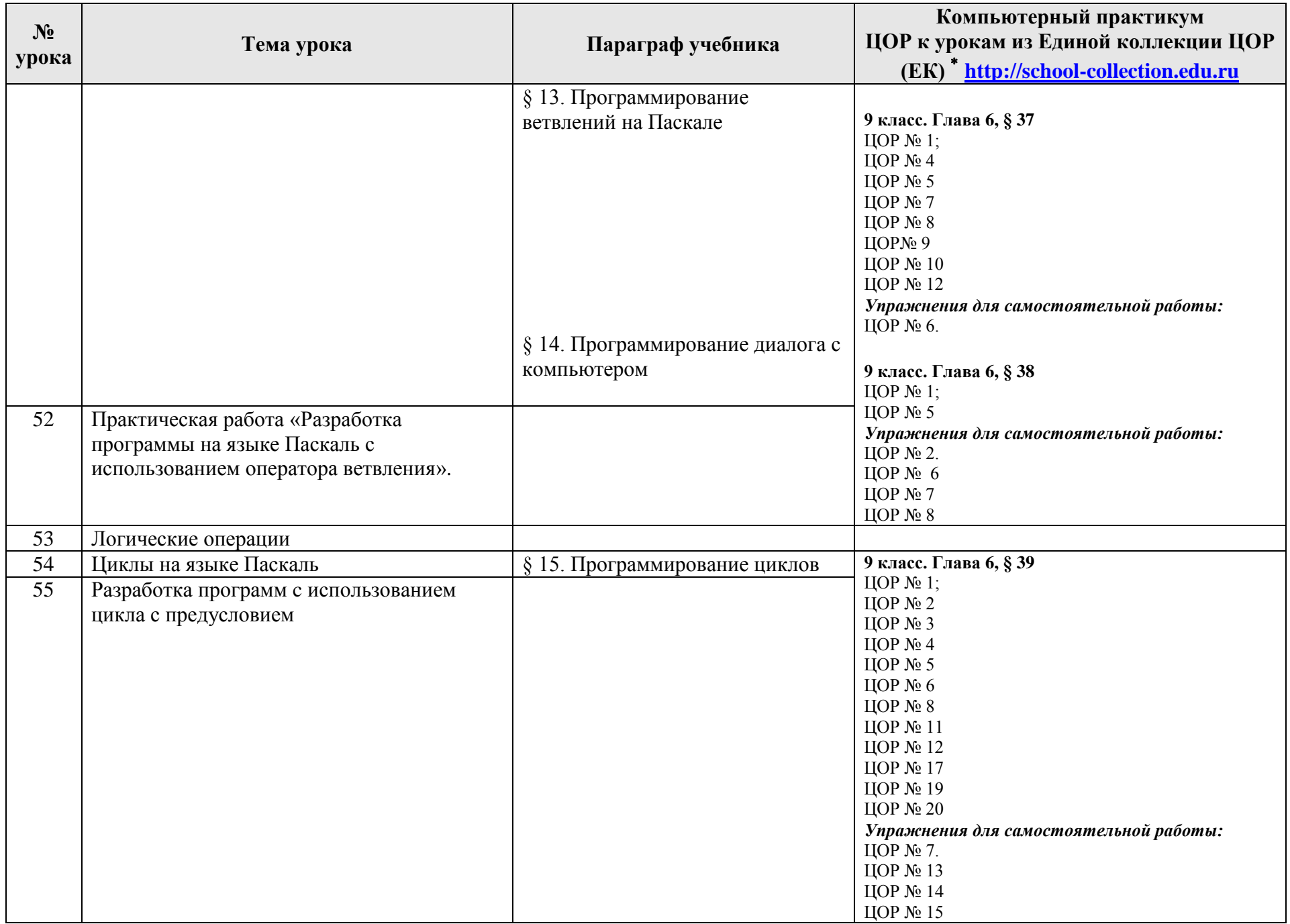

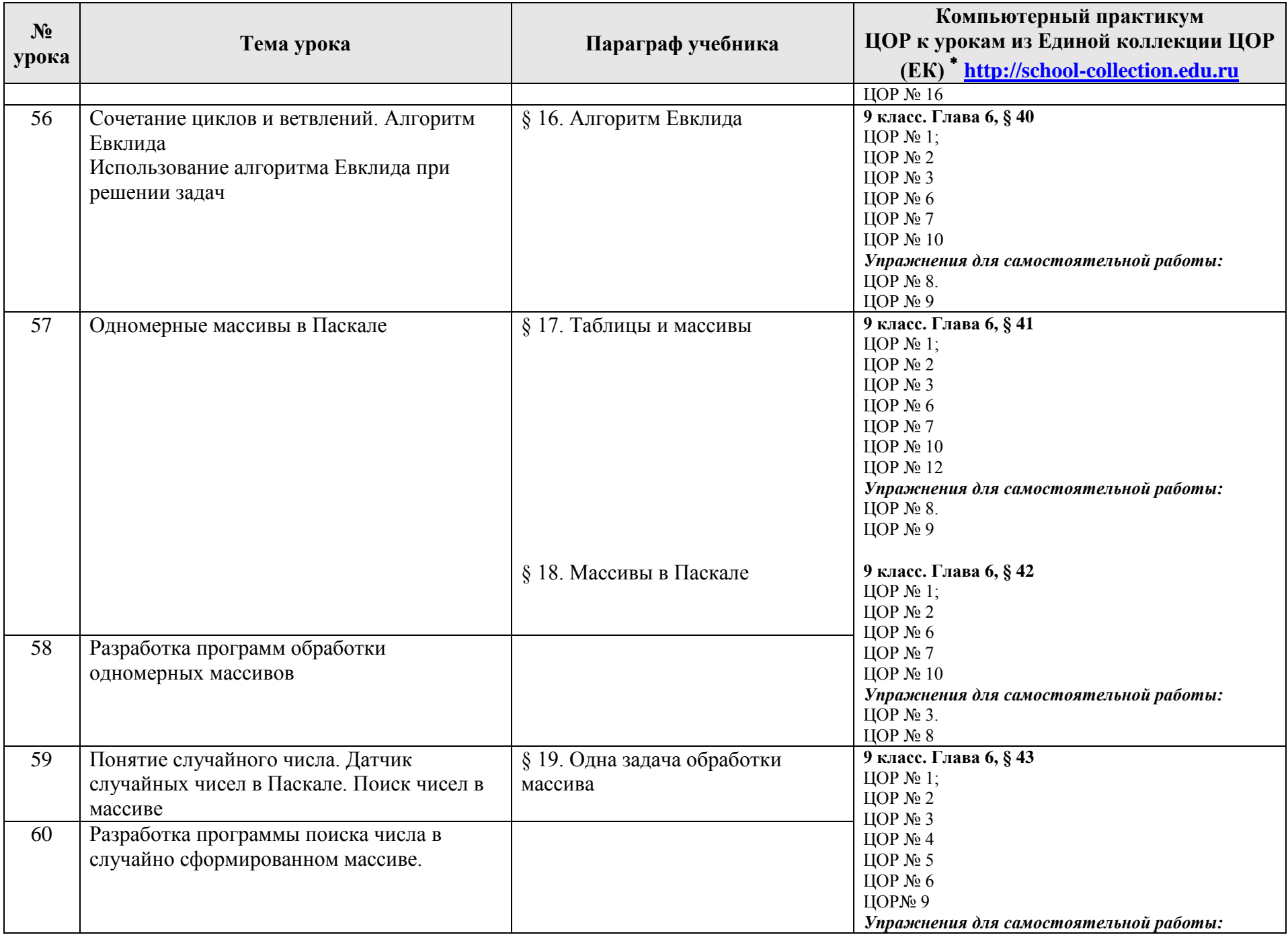

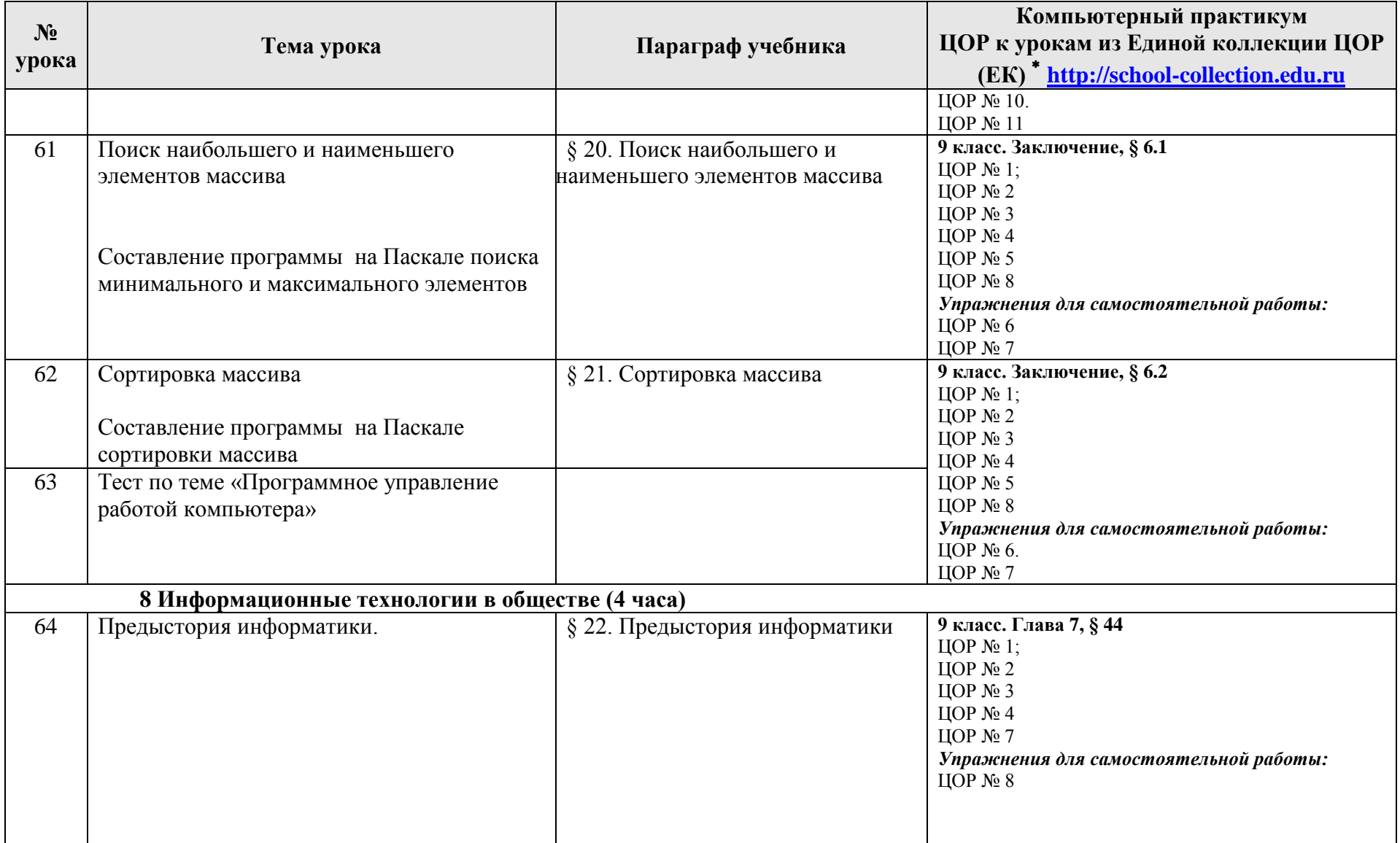

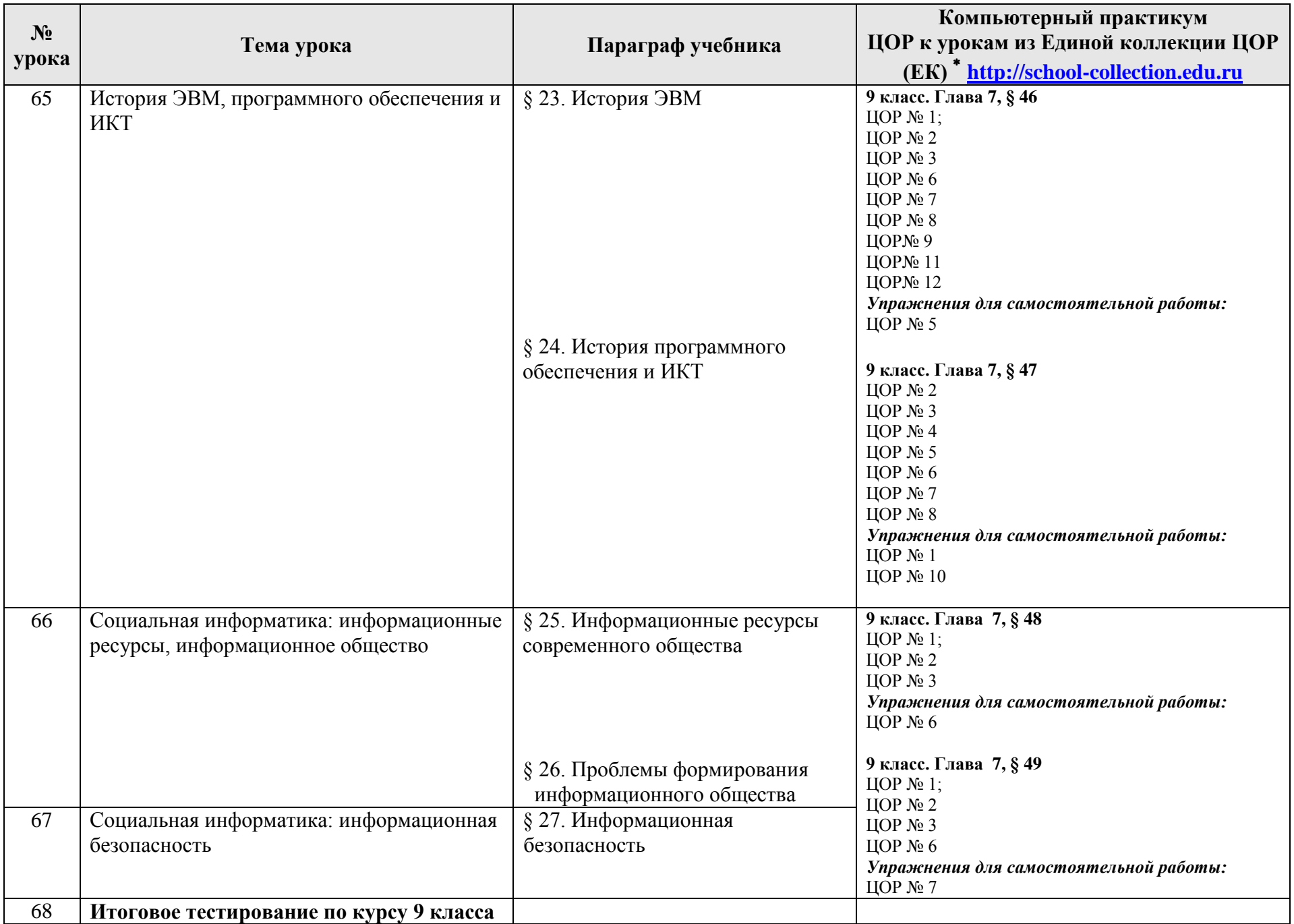

# **Требования к уровню подготовки обучающихся**

### *В результате изучения информатики и информационных технологий ученик должен:*

### *8 класс*

### **знать/понимать**

- сущность понятия «информация», ее основные виды;
- вилы информационных процессов; примеры источников и приемников информации:
- особенности запоминания, обработки и передачи информации человеком;
- единицы измерения количества и скорости передачи информации:
- программный принцип работы компьютера;
- основные виды программного обеспечения компьютера и их назначение;
- назначение и функции используемых информационных и коммуникационных технологий;

### **уметь**

- определять количество информации, используя алфавитный подход к измерению информации;
- оперировать информационными объектами, используя графический интерфейс: открывать, именовать, сохранять объекты, архивировать и разархивировать информацию, пользоваться меню и окнами, справочной системой; предпринимать меры антивирусной безопасности:
- оценивать числовые параметры информационных объектов и процессов: объем памяти, необходимый для хранения информации; скорость передачи информации;
- создавать информационные объекты, в том числе:
	- структурировать текст, используя нумерацию страниц, списки; проводить проверку правописания: использовать в тексте таблицы, изображения:
	- создавать рисунки, графические представления реального объекта, в частности, в процессе проектирования с использованием основных операций графических редакторов; осуществлять простейшую обработку цифровых изображений;
	- создавать презентации на основе шаблонов;
- пользоваться персональным компьютером и его периферийным оборудованием (принтером, сканером, модемом, мультимедийным проектором, цифровой камерой);
- следовать требованиям техники безопасности, гигиены, эргономики и ресурсосбережения при работе со средствами информационных и коммуникационных технологий:

### **использовать приобретенные знания и умения в практической деятельности к повседневной жизни** для:

- создания информационных объектов, в том числе для оформления результатов учебной работы;
- организации индивидуального информационного пространства, создания личных коллекций информационных объектов:

# *9 класс*

### **знать/понимать**

- сущность понятия «информация», еѐ основные виды:
- виды информационных процессов; примеры источников и приемников информации;
- особенности запоминания, обработки и передачи информации человеком;
- единицы измерения количества и скорости передачи информации;
- программный принцип работы компьютера:
- основные виды программного обеспечения компьютера и их назначение;
- назначение и функции используемых информационных и коммуникационных технологий;
- назначение и принципы работы компьютерных сетей;
- основные свойства алгоритма, типы алгоритмических конструкций: следование, ветвление, цикл; понятие вспомогательного алгоритма;
- программный принцип работы компьютера;
- назначение и функции используемых информационных и коммуникационных технологий:
- назначение и виды моделей, описывающих объекты и процессы;
- области применения моделирования объектов и процессов;

### **уметь**

- использовать возможности локальной и глобальной сети для обмена информацией и доступа к периферийным устройствам и информационным банкам;
- представлять числа в различных системах счисления;
- выполнять и строить простые алгоритмы;
- использовать готовые информационные модели, оценивать их соответствие реальному объекту и целям моделирования;
- оперировать информационными объектами, используя графический интерфейс: открывать именовать, сохранять объекты, архивировать и разархивировать информацию, пользоваться меню и окнами, справочной системой; предпринимать меры антивирусной безопасности;
- оценивать числовые параметры информационных объектов и процессов: объем памяти, необходимый для хранения информации, скорость передачи информации;
- создавать информационные объекты, в том числе:
- структурировать текст, используя нумерацию страниц, списки; проводить проверку правописания; использовать в тексте таблицы, изображения;
- создавать и использовать различные формы представления информации: формулы графики, диаграммы, таблицы (в том числе динамические, электронные, в частности – в практических задачах), переходить от одного представления данных к другому;
- создавать рисунки, чертежи, графические представления реального объекта, в частности в процессе проектирования с использованием основных операций графических редакторов; осуществлять простейшую обработку цифровых изображений;
- создавать записи в базе данных;
- создавать презентации на основе шаблонов;
- искать информацию с применением правил поиска (построения запросов) в базах данных, компьютерных сетях, некомпьютерных источниках информации (справочниках и словарях, каталогах, библиотеках) при выполнении заданий и проектов по различным учебным дисциплинам;
- пользоваться персональным компьютером и его периферийным оборудованием (принтером, сканером, модемом, мультимедийным проектором, цифровой камерой);
- следовать требованиям техники безопасности, гигиены, эргономики и ресурсосбережения при работе со средствами информационных и коммуникационных технологий;

### **использовать приобретенные знания и умения в практической деятельности и повседневной жизни** для:

- создания простейших моделей объектов и процессов в виде изображений и чертежей, динамических (электронных) таблиц, программ (в том числе - в форме блок-схем);
- проведения компьютерных экспериментов с использованием готовых моделей объектов процессов;
- создания информационных объектов, в том числе для оформления результатов учебной работы;
- организации индивидуального информационного пространства, создания личных коллекций информационных объектов.

# **Источники информации и средства обучения**

### *I. Учебно-методический комплект*

### *8 класс*

- 1. Информатика и информационно-коммуникационные технологии. Базовый курс: учебник для 8 класса / И.Г. Семакин. Л.А. Залогова. С.В. Русаков. Л.В. Шестакова. – 3-е изд. – М.: БИНОМ. Лаборатория знаний. 2007. – 176 с: ил.
- 2. Задачник-практикум по информатике в II ч. / И. Семакин. Г.. Хеннер М.: Лаборатория Базовых Знаний, 2001.
- 3. Набор ЦОР к базовому курсу информатики в 8-9 классах (УМК к учебнику Семакина И.Г.)

# *9 класс*

- 1. Информатика и информационно-коммуникационные технологии. Базовый курс: учебник для 9 класса / И.Г. Семакин. Л.А. Залогова. С.В. Русаков. Л.В. Шестакова. – М.: БИНОМ. Лаборатория знаний, 2007. – 371 с.: ил.
- 2. Задачник-практикум по информатике в II ч. / И. Семакин, Е. Хеннер М.: Лаборатория Базовых Знаний, 2001.
- 3. Набор ЦОР к базовому курсу информатики в 8-9 классах (УМК к учебнику Семакина И. Г.)

# *II. Литература для учителя.*

- 1. Преподавание базового курса информатики в средней школе. / Семакин И. Г., Шеина Т. Ю. М,: Лаборатория Базовых Знаний. 2011.
- 2. Структурированный конспект базового курса. / Семакин И. Г.. Вараксин Г. С. М.: Лаборатория Базовых Знаний, 2001.
- 3. Набор ЦОР к базовому курсу информатики в 8-9 классах (УМК к учебнику Семакина И.Г.)

## *III. Технические средства обучения.*

- 1. Компьютер
- 2. Проектор
- 3. Принтер
- 4. Устройства вывода звуковой информации наушники для индивидуальной работы со звуковой информацией, колонки для озвучивания всего класса.
- 5. Сканер.
- 6. Локальная вычислительная сеть.

## *VI. Программные средства.*

- 1. Операционная система Windows ХР.
- 2. Антивирусная программа Антивирус Касперского 6.0
- 3. Программа-архиватор WinRar.
- 4. Клавиатурный тренажер «Stamina».
- 5. Интегрированное офисное приложение Мs Office 2003.
- 6. Система оптического распознавания текста АВВYY FineReader 8.0
- 7. Мультимедиа проигрыватель.
- 8. Система программирования TurboPascal.